## **Un Bug MINDSTORMS que no te fastidiará más**

## Texto de Sanjay y Arvind Seshan, EV3Lessons.com

Imágenes de David Gilday y EV3Lessons

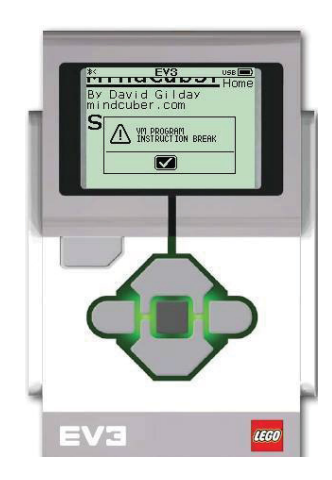

Los muy esperados LEGO MINDSTORMS EV3 salieron en el otoño de 2013. A los pocos meses de iniciado el uso del producto, los equipos FIRST LEGO League, como la nuestra, comenzaron a encontrarse con un mensaje de error inusual. El síntoma más común fue que el robot de repente se paraba, emitía un sonido de error y mostraba en la pantalla "VM Program Instruction Break".

No había documentación disponible sobre este error y, por lo tanto, no había solución fácil implementable. Para nosotros, el error surgió por primera vez con la combinación de múltiples programas pequeños en un sistema de menús. Reportamos el error en el foro FIRST LEGO League en el otoño de 2013. Fue seguido por otros informes también con el mismo error. Todo el mundo empezó a especular sobre la causa del error. Para aquellos familiarizados con la programación en el EV3, la causa se atribuye generalmente a tener demasiadas llamadas a bloques de bucle o demasiados "My Blocks" en el código. Sin embargo, esto no encajaba en nuestra propia situación o los reportados por otros muchos. Continuamos viendo este mensaje de error de vez en cuando.

Decenas de equipos de FIRST LEGO League y WRO (World Robot Olympiad), y constructores de robots individuales, siguieron informando de este error incluso en 2015. No había ninguna solución concreta disponible. Siempre que el error surgía, los programadores solían recurrir a hacer cambios de ensayo y error a su código para hacerlo desaparecer.

En el verano de 2016, existe un renovado interés en la investigación de las causas subyacentes del "VM Instruction Break". Varios MINDSTORMS Community Partners (MCP), entre ellos David Gilday (mindcuber), Michael Dobson (6-axis Robot Arm) y Thomas Madeya (Tower of Hanoi remix) habían encontrado este error en los proyectos en los que estaban trabajando. Los MCP Asha Seshan y Martyn Boogaarts estaban familiarizados con los equipos FIRST y WRO en la comunidad que se habían encontrado con este error. Dirigido por David Gilday, reunieron ejemplos de código que resultaba en el error. Estos códigos se utilizaron para encontrar similitudes y aislar la causa del error.

El término "VM Program Instruction Break" sugirió que el problema estaba en la máquina virtual EV3 (VM), que es la parte del firmware EV3 que realmente ejecuta el código descargado. Sin embargo, en realidad el problema estaba en el software

que se ejecuta en el ordenador personal que ha generado el código. Usando las muestras, Gilday fue capaz de deducir que el problema se generaba en las ramificaciones del programa que que hacen que el código salta a una nueva ubicación. La imagen de arriba muestra una vista simplificada de lo que estaba funcionando mal. En el ejemplo de arriba, el código mueve correctamente al comienzo de cada sentencia. En el ejemplo de abajo, la rama que se deriva salta demasiado, por lo que la siguiente sentencia es incomprensible para el EV3.

Al trabajar juntos MINDSTORMS Community Partners, los equipos FIRST, los equipos WRO, constructores activos en la comunidad, LEGO y National Instruments fueron capaces de identificar el error y ofrecer una solución. Se espera que la versión más reciente del software EV3 (v.1.2.2) de LEGO, elimine este error. #

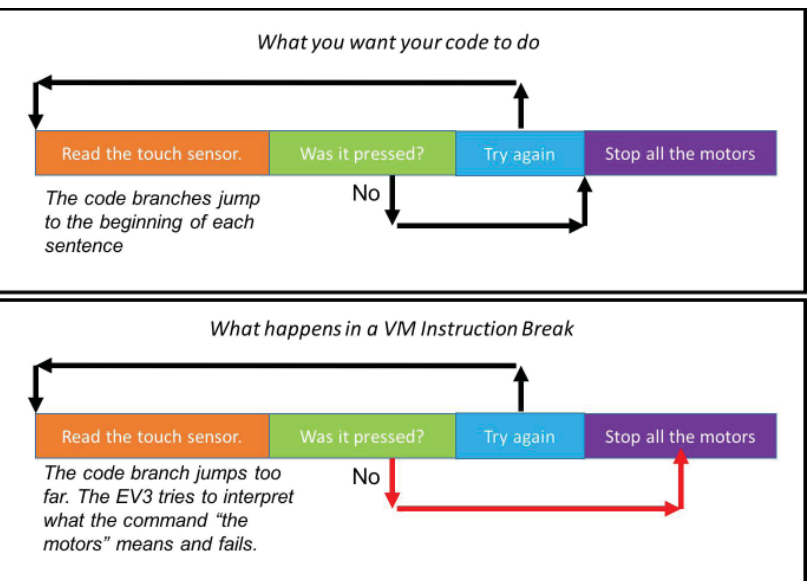

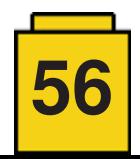